#### МИНОБРНАУКИ РОССИИ **ФЕДЕРАЛЬНОЕ ГОСУДАРСТВЕННОЕ БЮДЖЕТНОЕ ОБРАЗОВАТЕЛЬНОЕ УЧРЕЖДЕНИЕ ВЫСШЕГО ОБРАЗОВАНИЯ «ВОРОНЕЖСКИЙ ГОСУДАРСТВЕННЫЙ УНИВЕРСИТЕТ» (ФГБОУ ВО «ВГУ»)**

# **УТВЕРЖДАЮ**

Заведующий кафедрой *английского языка естественно-научных факультетов*

Merefume

*Стернина М.А.*

18.12.2023г.

# **РАБОЧАЯ ПРОГРАММА УЧЕБНОЙ ДИСЦИПЛИНЫ**

Б1.В.07 Иностранный язык для профессиональной деятельности

*Код и наименование дисциплины в соответствии с учебным планом*

#### **1. Код и наименование направления подготовки/специальности:**

10.05.01 Компьютерная безопасность

**2. Профиль подготовки/специализация:** Разработка защищенного программного обеспечения

- **3. Квалификация выпускника:** специалист
- **4. Форма обучения:** очная

### **5. Кафедра, отвечающая за реализацию дисциплины:** кафедра английского языка естественно-научных факультетов

**6. Составители программы:** к. филол. наук Барабушка Ирина Алексеевна  *(ФИО, ученая степень, ученое звание)*

**7. Рекомендована:** НМС факультета РГФ, протокол №4 от 10.12.2023 г.

**8. Учебный год:** 2026-2027, 2027-2028 **Семестр(ы):** 5**,**6,7

#### **9**.**Цели и задачи учебной дисциплины**

*Целями освоения учебной дисциплины являются:*

- повышение уровня владения ИЯ, достигнутого в рамках изучения курса "Иностранный язык» в 1-4 семестрах, овладение иноязычной коммуникативной компетенцией на уровне, необходимом для решения коммуникативных задач в профессиональной сфере иноязычного общения

- обеспечение основ будущего профессионального общения и дальнейшего успешного самообразования.

*Задачи учебной дисциплины:*

развитие умений

*-* воспринимать на слух и понимать содержание аутентичных общественнополитических, публицистических (медийных) и прагматических текстов и выделять в них значимую/запрашиваемую *информацию*

*- понимать содержание аутентичных общественно-политических, публицистических, прагматических (информационных буклетов, брошюр/проспектов; блогов/веб-сайтов) и научно-популярных текстов; выделять значимую/запрашиваемую информацию из прагматических текстов справочно-информационного и рекламного характера* 

- начинать, вести/поддерживать и заканчивать диалог-расспрос об увиденном, прочитанном, диалог-обмен мнениями и диалог-интервью/собеседование при приеме на работу, соблюдая нормы речевого этикета, при необходимости используя стратегии восстановления сбоя в процессе коммуникации; расспрашивать собеседника, задавать вопросы и отвечать на них, высказывать свое мнение, просьбу, отвечать на предложение собеседника; делать сообщения и выстраивать монолог-описание, монологповествование и монолог-рассуждение

- заполнять формуляры и бланки прагматического характера; поддерживать контакты при помощи электронной почты; оформлять Curriculum Vitae/Resume и сопроводительное письмо, необходимые при приеме на работу, выполнять письменные проектные задания

**10. Место учебной дисциплины в структуре ООП:** Учебная дисциплина «Иностранный язык для профессиональной деятельности» относится к части, формируемой участниками образовательных отношений блока Б1.

#### **11. Планируемые результаты обучения по дисциплине/модулю (знания, умения, навыки), соотнесенные с планируемыми результатами освоения образовательной программы (компетенциями) и индикаторами их достижения:**

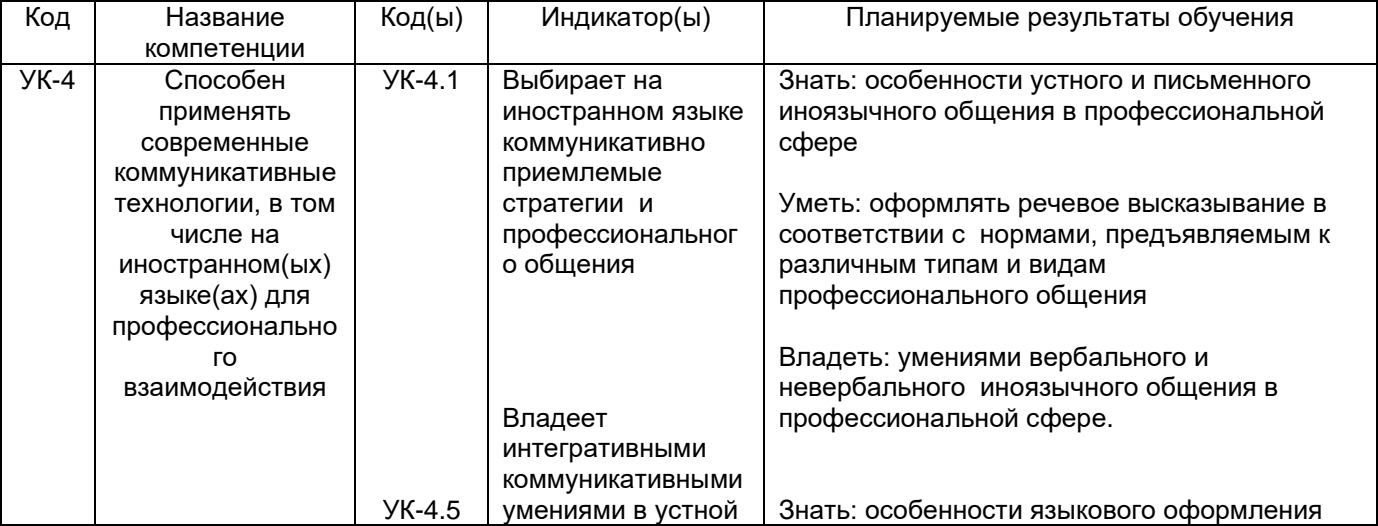

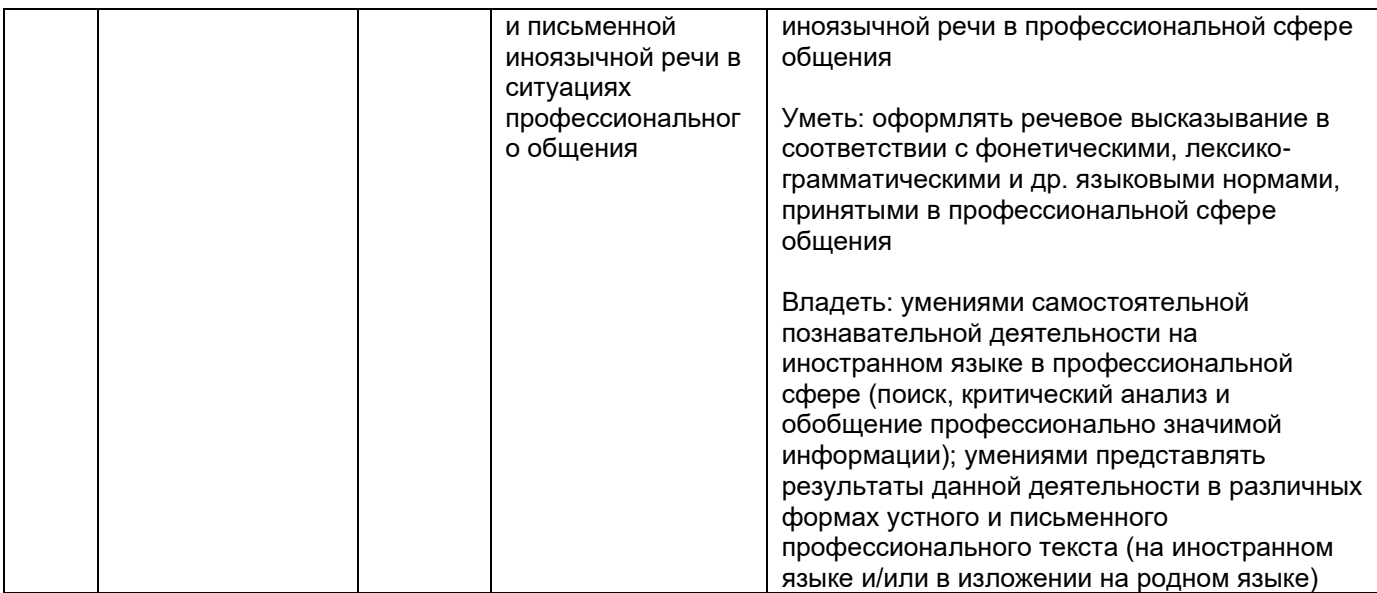

# **12. Объем дисциплины в зачетных единицах/час.** (*в соответствии с учебным планом)* —  $\underline{6}$  / 216

**Форма промежуточной аттестации** *(зачет/экзамен)* зачет с оценкой, зачет с оценкой, зачет с оценкой

# **13. Трудоемкость по видам учебной работы**

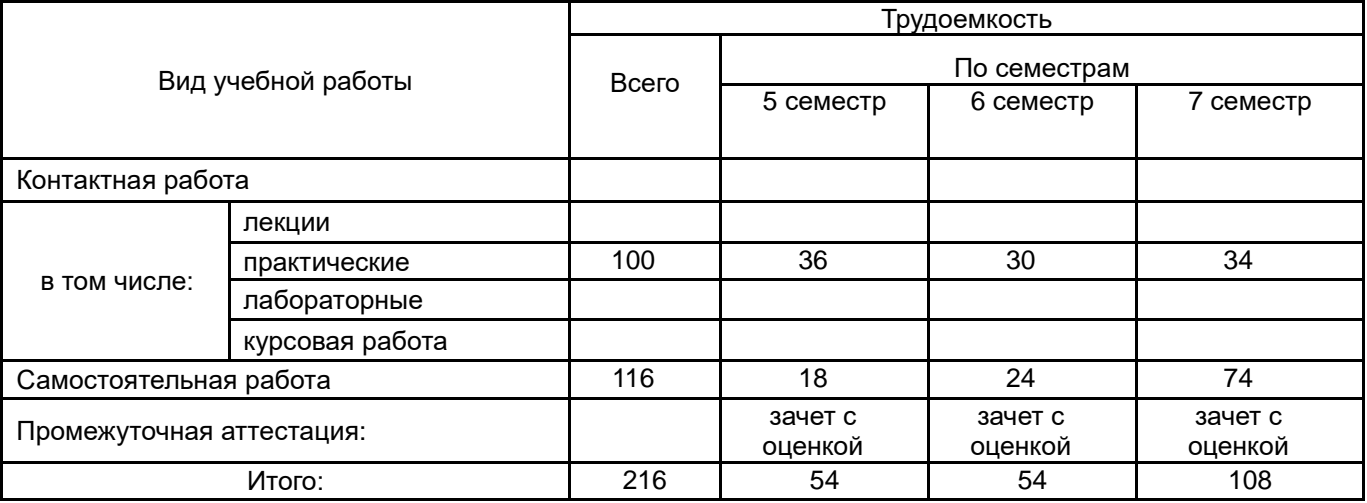

#### **13.1. Содержание дисциплины**

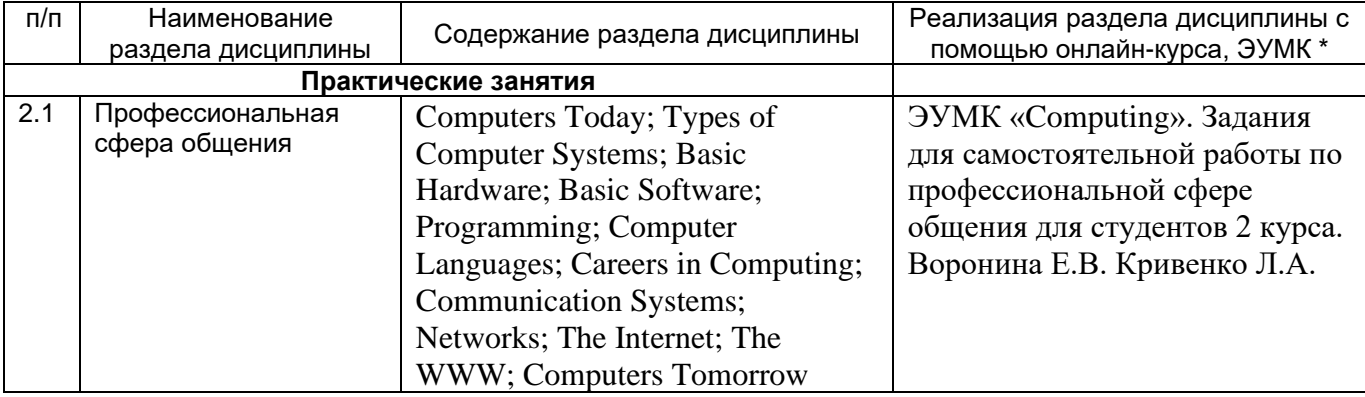

#### **13.2. Темы (разделы) дисциплины и виды занятий**

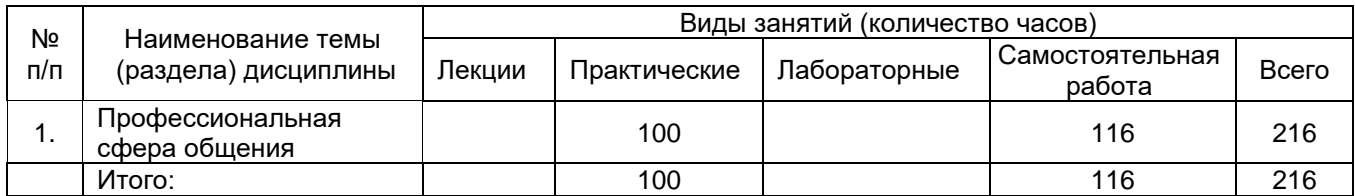

#### **14. Методические указания для обучающихся по освоению дисциплины**

В ходе изучения курса предусмотрено выполнение проектных заданий по профессиональной сфере общения, творческих заданий (написание эссе), самостоятельная работа в системе Moodle ВГУ, чтение аутентичных текстов по специальности в объёме 20000 печатных знаков и заполнение Журнала чтения.

При работе на занятиях необходимо использовать либо печатный, либо распечатанный вариант учебного пособия. Работа на занятии с экрана мобильного устройства не допускается.

В середине каждого семестра предусмотрено проведение текущей аттестации, в конце семестра проводится промежуточная аттестация (зачет с оценкой или экзамен).

#### **15. Перечень основной и дополнительной литературы, ресурсов интернет,**

**необходимых для освоения дисциплины** *(список литературы оформляется в соответствии с требованиями ГОСТ и используется общая сквозная нумерация для всех видов источников)* **а) основная литература:**

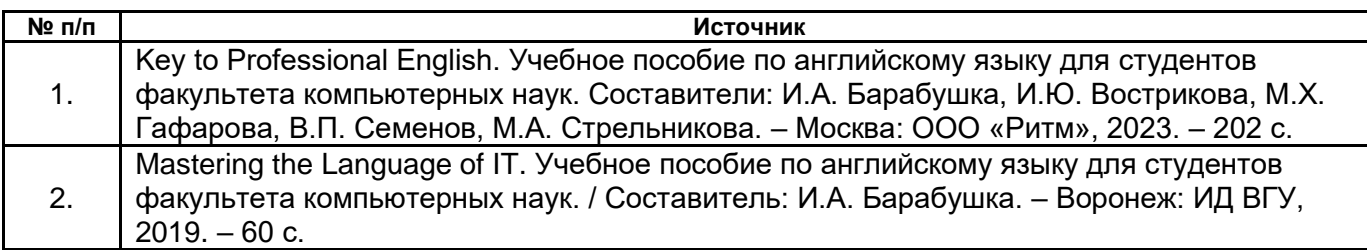

#### **б) дополнительная литература:**

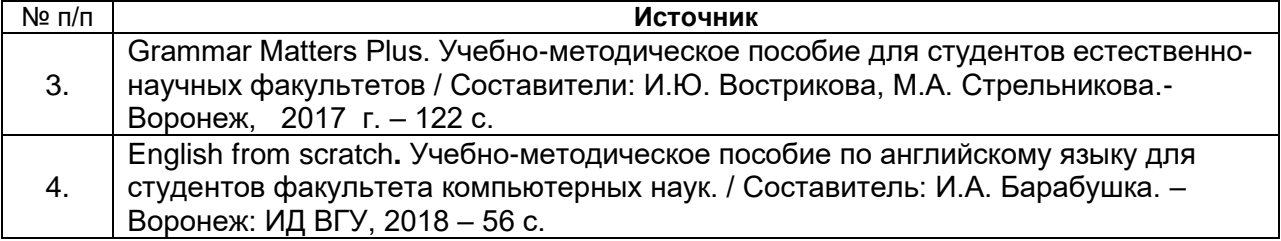

#### в) **информационные электронно-образовательные ресурсы (официальные ресурсы интернет)\***:

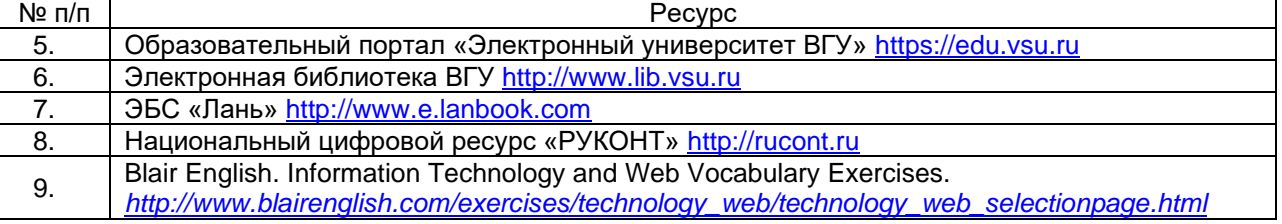

#### **16. Перечень учебно-методического обеспечения для самостоятельной работы**

*(учебно-методические рекомендации, пособия, задачники, методические указания по выполнению практических (контрольных), курсовых работ и др.)*

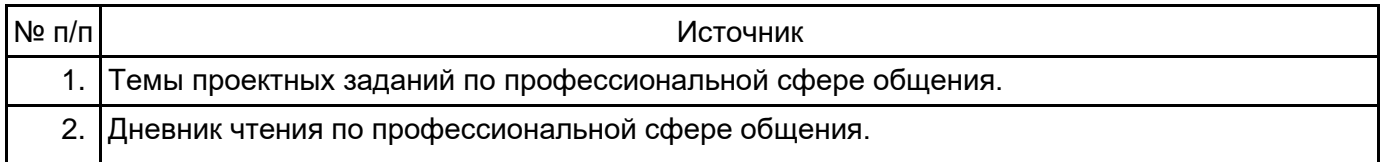

3. ЭУМК «Computing».Задания для самостоятельной работы по профессиональной сфере общения для студентов 2 курса. Воронина Е.В. Кривенко Л.А.

#### **17. Образовательные технологии, используемые при реализации учебной дисциплины, включая дистанционные образовательные технологии (ДОТ), электронное обучение (ЭО), смешанное обучение):**

При реализации дисциплины используется проектная деятельность и метод кейсов. Учебная дисциплина реализуется с использованием электронного обучения и дистанционных образовательных технологий в образовательном портале «Электронный университет ВГУ» .

### **18. Материально-техническое обеспечение дисциплины:**

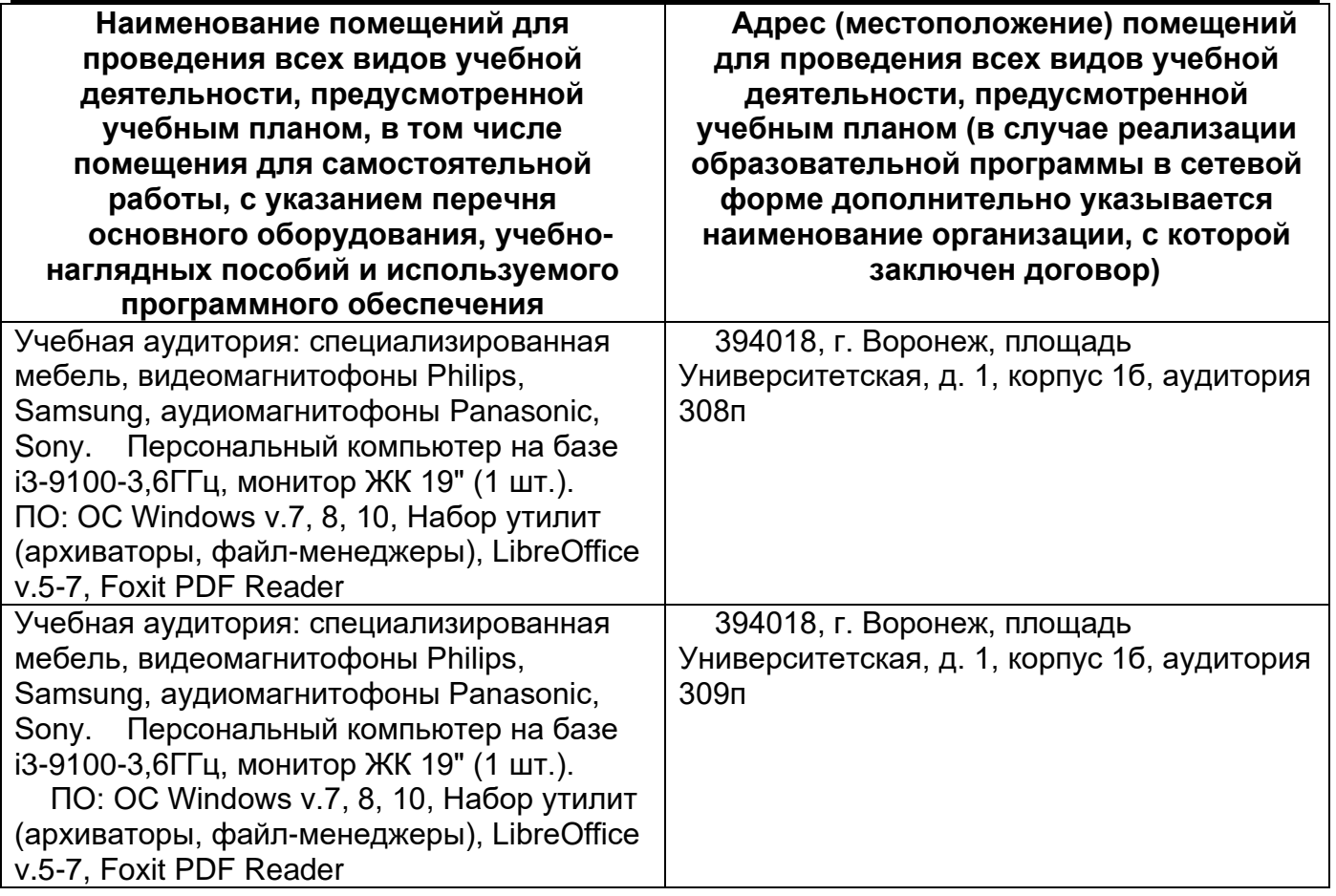

### **19. Оценочные средства для проведения текущей и промежуточной аттестаций**

Порядок оценки освоения обучающимися учебного материала определяется содержанием следующих разделов дисциплины:

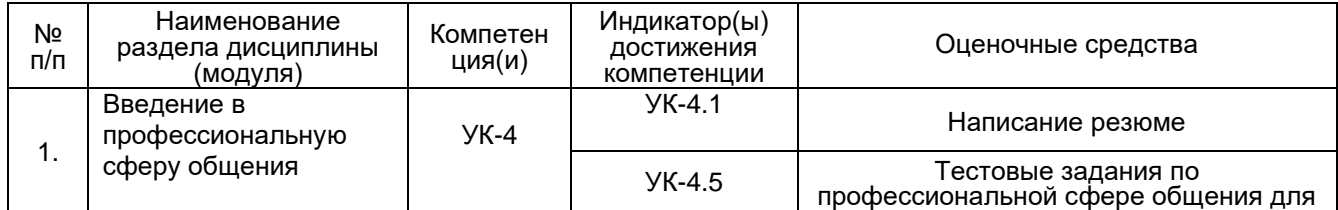

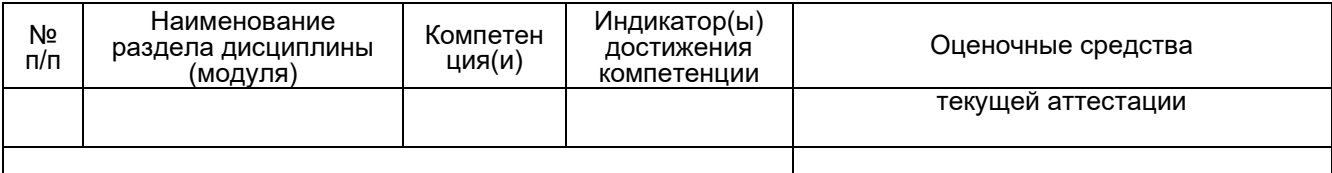

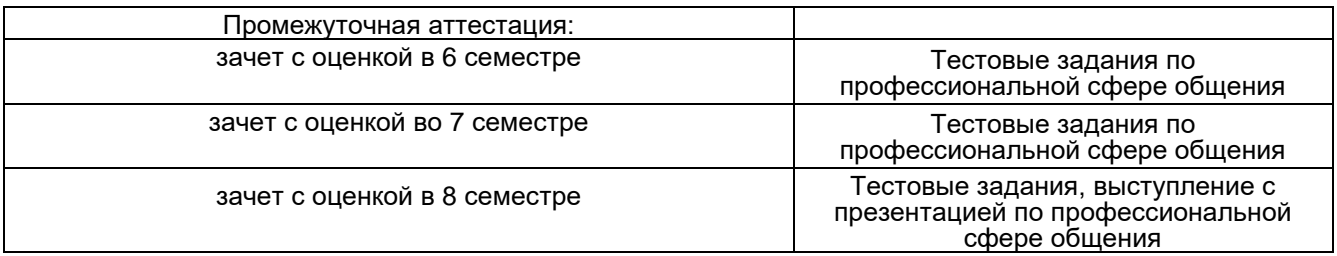

### **Фонд оценочных средств для проведения промежуточной аттестации**

#### 1) закрытые задания (тестовые, средний уровень сложности):

### БЛОК 1

ЗАДАНИЕ 1. Choose the correct alternative to complete the tip to be successful in a job interview.

(Выберите правильный вариант совета, как добиться успеха на собеседовании при приеме на работу.)

*Before the … find out as much as you can about the company.* 

- interview
- lecture
- − lesson

ЗАДАНИЕ 2. Choose the correct alternative to complete the tip to be successful in a job interview.

(Выберите правильный вариант совета, как добиться успеха на собеседовании при приеме на работу.)

*Think about … which the interviewer might ask you.* 

- − answers
- sentences
- − questions

ЗАДАНИЕ 3. Choose the correct alternative to complete the tip to be successful in a job interview.

(Выберите правильный вариант совета, как добиться успеха на собеседовании при приеме на работу.)

*Your answers should not be one word or one …. , but also should not be too long.* 

- sentence
- − message
- question

ЗАДАНИЕ 4. Choose the correct alternative to complete the tip to be successful in a job interview.

(Выберите правильный вариант совета, как добиться успеха на собеседовании при приеме на работу.)

*When answering questions, maintain … with the interviewer.* 

- − eye contact
- shaking hands
- − nodding

ЗАДАНИЕ 5. Choose the correct alternative to complete the tip to be successful in a job interview.

(Выберите правильный вариант совета, как добиться успеха на собеседовании при приеме на работу.)

*Give clear, direct …. to questions. If you do not know something, say so.*

- suggestions
- − answers
- − advice

ЗАДАНИЕ 6. Choose the correct alternative to complete the tip to be successful in a job interview.

(Выберите правильный вариант совета, как добиться успеха на собеседовании при приеме на работу.)

*Be …. and show enthusiasm for the job.*

- − unhapppy
- − positive
- − gloomy

БЛОК 2

ЗАДАНИЕ 7. Choose the correct alternative to complete your answers in the job interview. (Выберите правильный вариант из предложенных для ответа на собеседовании при приеме на работу.)

*I think I … all necessary skills and experience to work for your company.*

- − had
- − had got
- − have

ЗАДАНИЕ 8. Choose the correct alternative to complete your answers in the job interview. (Выберите правильный вариант из предложенных для ответа на собеседовании при приеме на работу.)

*I don't … working late or at weekends.*

- − mind
- − think
- − need

ЗАДАНИЕ 9. Choose the correct alternative to complete your answers in the job interview. (Выберите правильный вариант из предложенных для ответа на собеседовании при приеме на работу.)

*I am also good … coming up with new ideas and suggesting alternative solutions.*

- − in
- − at
- − on

ЗАДАНИЕ 10. Choose the correct alternative to complete your answers in the job interview. (Выберите правильный вариант из предложенных для ответа на собеседовании при приеме на работу.)

*I'm very reliable. I'm always on time to classes and meetings and when I can't make it, I let people … .ahead of time.*

- − say
- − know
- − make

ЗАДАНИЕ 11. Choose the correct alternative to complete your answers in the job interview. (Выберите правильный вариант из предложенных для ответа на собеседовании при приеме на работу.)

- *I … speak several foreign languages.*
	- − may
	- − might
	- − can

ЗАДАНИЕ 12. Choose the correct alternative to complete your answers in the job interview. (Выберите правильный вариант из предложенных для ответа на собеседовании при приеме на работу.)

*Salary is important for me … it is not the main point.*

- − but
- − so
- − as

ЗАДАНИЕ 13. Choose the correct alternative to complete your answers in the job interview. (Выберите правильный вариант из предложенных для ответа на собеседовании при приеме на работу.)

*I'm good at working and communicating within a … .to achieve shared goals.*

- − company
- − team
- − factory

ЗАДАНИЕ 14. Choose the correct alternative to complete your answers in the job interview. (Выберите правильный вариант из предложенных для ответа на собеседовании при приеме на работу.)

*I think working for your company would be …* .

- − boring
- − fantastic
- − challenging

### БЛОК 3

ЗАДАНИЕ 15. Match the sentences from a presentation with the correct category of the presentation plan.

(Укажите категорию, к которой относится предложение из презентации.)

*Good morning, everyone! I'm Maria Ivanova, a second-year student of AMM faculty. Today I'm going to talk about….*

- − Introduction
- − The main part
- − Conclusion

ЗАДАНИЕ 16. Match a sentence from a presentation with the correct category of the presentation plan.

(Укажите категорию, к которой относится предложение из презентации.)

*Let's now move on to my next point….*

- − Introduction
- − The main part
- − Conclusion

ЗАДАНИЕ 17. Match a sentence from a presentation with the correct category of the presentation plan.

(Укажите категорию, к которой относится предложение из презентации.)

*Now I'd like to focus your attention on…*

- − Introduction
- − The main part
- − Conclusion

ЗАДАНИЕ 18. Match a sentence from a presentation with the correct category of the presentation plan.

(Укажите категорию, к которой относится предложение из презентации.)

*Now I'll be happy to answer any questions you may have.*

- − Introduction
- − The main part
- − Conclusion

ЗАДАНИЕ 19. Match a sentence from a presentation with the correct category of the presentation plan.

(Укажите категорию, к которой относится предложение из презентации.)

*I've divided my presentation into three parts...*

- − Introduction
- − The main part
- − Conclusion

ЗАДАНИЕ 20. Match the sentences from a presentation with the correct category of the presentation plan.

(Укажите категорию, к которой относится предложение из презентации.)

*Let me just start by introducing myself. My name is…*

- − Introduction
- − The main part
- − Conclusion

ЗАДАНИЕ 21. Match a sentence from a presentation with the correct category of the presentation plan.

(Укажите категорию, к которой относится предложение из презентации.)

*Well, that brings me to the end of my presentation.*

- − Introduction
- − The main part
- − Conclusion

ЗАДАНИЕ 22. Match a sentence from a presentation with the correct category of the presentation plan.

(Укажите категорию, к которой относится предложение из презентации.)

*Let's now look at the next slide which shows….*

- − Introduction
- − The main part
- − Conclusion

2) открытые задания (тестовые, повышенный уровень сложности):

### БЛОК 1

ЗАДАНИЕ 1. Write the following words in the correct order to make a question you may be asked while being interviewed. The first word of the question begins with the capital letter. Mind the spelling and do not forget to put a question mark.

(Напишите следующие слова в правильном порядке, чтобы составить вопрос, который вам могут задать во время собеседования. Первое слово вопроса начинается с заглавной буквы. Следите за правописанием и не забудьте поставить вопросительный знак.)

*did develop at What university skills you ?*

ЗАДАНИЕ 2. Write the following words in the correct order to make a question you may be asked while being interviewed. The first word of the question begins with the capital letter. Mind the spelling and do not forget to put a question mark.

(Напишите следующие слова в правильном порядке, чтобы составить вопрос, который вам могут задать во время собеседования. Первое слово вопроса начинается с заглавной буквы. Следите за правописанием и не забудьте поставить вопросительный знак.)

*this Why want job do you ?*

ЗАДАНИЕ 3. Write the following words in the correct order to make a question you may be asked while being interviewed. The first word of the question begins with the capital letter. Mind the spelling and do not forget to put a question mark.

(Напишите следующие слова в правильном порядке, чтобы составить вопрос, который вам могут задать во время собеседования. Первое слово вопроса начинается с заглавной буквы. Следите за правописанием и не забудьте поставить вопросительный знак.)

*company What about do you know our ?*

ЗАДАНИЕ 4. Write the following words in the correct order to make a question you may be asked while being interviewed. The first word of the question begins with the capital letter. Mind the spelling and do not forget to put a question mark.

(Напишите следующие слова в правильном порядке, чтобы составить вопрос, который вам могут задать во время собеседования. Первое слово вопроса начинается с заглавной буквы. Следите за правописанием и не забудьте поставить вопросительный знак.)

*a How you do in work team ?*

ЗАДАНИЕ 5. Write the following words in the correct order to make a question you may be asked while being interviewed. The first word of the question begins with the capital letter. Mind the spelling and do not forget to put a question mark.

(Напишите следующие слова в правильном порядке, чтобы составить вопрос, который вам могут задать во время собеседования. Первое слово вопроса начинается с заглавной буквы. Следите за правописанием и не забудьте поставить вопросительный знак.)

*any work Do have you experience ?*

ЗАДАНИЕ 6. Write the following words in the correct order to make a question you may be asked while being interviewed. The first word of the question begins with the capital letter. Mind the spelling and do not forget to put a question mark.

(Напишите следующие слова в правильном порядке, чтобы составить вопрос, который вам могут задать во время собеседования. Первое слово вопроса начинается с заглавной буквы. Следите за правописанием и не забудьте поставить вопросительный знак.)

*website What of our do you think ?* БЛОК 2

ЗАДАНИЕ 7. Communication with your colleagues supposes discussing not only work issues, but also talking about everyday activities. Write the following words in the correct order to make questions you may ask him or her. The first word of the question begins with the capital letter. Mind the spelling and do not forget to put a question mark.

(Общение с вашими коллегами предполагает обсуждение не только рабочих вопросов, но и разговоры о повседневной деятельности. Напишите следующие слова в правильном порядке, чтобы задать вопрос коллеге. Первое слово вопроса начинается с заглавной буквы. Следите за правописанием и не забудьте поставить вопросительный знак.)

*networks do What social use you ?*

ЗАДАНИЕ 8. Communication with your colleagues supposes discussing not only work issues, but also talking about everyday activities. Write the following words in the correct order to make questions you may ask him or her. The first word of the question begins with the capital letter. Mind the spelling and do not forget to put a question mark.

(Общение с вашими коллегами предполагает обсуждение не только рабочих вопросов, но и разговоры о повседневной деятельности. Напишите следующие слова в правильном порядке, чтобы задать вопрос коллеге. Первое слово вопроса начинается с заглавной буквы. Следите за правописанием и не забудьте поставить вопросительный знак.)

*you your Do personal have website ?*

ЗАДАНИЕ 9. Communication with your colleagues supposes discussing not only work issues, but also talking about everyday activities. Write the following words in the correct order to make questions you may ask him or her. The first word of the question begins with the capital letter. Mind the spelling and do not forget to put a question mark.

(Общение с вашими коллегами предполагает обсуждение не только рабочих вопросов, но и разговоры о повседневной деятельности. Напишите следующие слова в правильном порядке, чтобы задать вопрос коллеге. Первое слово вопроса начинается с заглавной буквы. Следите за правописанием и не забудьте поставить вопросительный знак.)

What know languages you foreign do ?

ЗАДАНИЕ 10. Communication with your colleagues supposes discussing not only work issues, but also talking about everyday activities. Write the following words in the correct order to make questions you may ask him or her. The first word of the question begins with the capital letter. Mind the spelling and do not forget to put a question mark.

(Общение с вашими коллегами предполагает обсуждение не только рабочих вопросов, но и разговоры о повседневной деятельности. Напишите следующие слова в правильном порядке, чтобы задать вопрос коллеге. Первое слово вопроса начинается с заглавной буквы. Следите за правописанием и не забудьте поставить вопросительный знак.)

How gym you often go to do the ?

### БЛОК 3

ЗАДАНИЕ 11. Read a part of the conversation between two colleagues and put the verbs in brackets into the correct tense. Mind the correct spelling, use low case letters and do not use short forms!

(Прочитайте часть разговора между двумя коллегами и поставьте глаголы в скобках в правильном времени. Следите за правописанием, используйте строчные буквы и не используйте краткие формы!)

*'What's the matter?'*

*'I need to sign the documents but the boss … (leave) the office five minutes ago.'*

ЗАДАНИЕ 12. Read a part of the conversation between two colleagues and put the verbs in brackets into the correct tense. Mind the correct spelling, use low case letters and do not use short forms!

(Прочитайте часть разговора между двумя коллегами и поставьте глаголы в скобках в правильном времени. Следите за правописанием, используйте строчные буквы и не используйте краткие формы!)

*'How was your holiday?'*

*'Not great. We … (have) a lot of problems with the flight.'*

ЗАДАНИЕ 13. Read a part of the conversation between two colleagues and put the verbs in brackets into the correct tense. Mind the correct spelling, use low case letters and do not use short forms!

(Прочитайте часть разговора между двумя коллегами и поставьте глаголы в скобках в правильном времени. Следите за правописанием, используйте строчные буквы и не используйте краткие формы!)

*'Where did the boss go last week?' 'He … .(go) to a new branch of the company in the Far East.'*

ЗАДАНИЕ 14. Read a part of the conversation between two colleagues and put the verbs in brackets into the correct tense. Mind the correct spelling, use low case letters and do not use short forms!

(Прочитайте часть разговора между двумя коллегами и поставьте глаголы в скобках в правильном времени. Следите за правописанием, используйте строчные буквы и не используйте краткие формы!)

*'How long have you known Anna?' 'We … (be) friends since we went to university.'* ЗАДАНИЕ 15. Read a part of the conversation between two colleagues and put the verbs in brackets into the correct tense. Mind the correct spelling, use low case letters and do not use short forms!

(Прочитайте часть разговора между двумя коллегами и поставьте глаголы в скобках в правильном времени. Следите за правописанием, используйте строчные буквы и не используйте краткие формы!)

*'What is Anna doing?' 'She … .(work) on a report.'*

ЗАДАНИЕ 16. Read a part of the conversation between two colleagues and put the verbs in brackets into the correct tense. Mind the correct spelling, use low case letters and do not use short forms!

(Прочитайте часть разговора между двумя коллегами и поставьте глаголы в скобках в правильном времени. Следите за правописанием, используйте строчные буквы и не используйте краткие формы!)

*'Anna is very good at her job, isn't she?' 'Yes. She ... (have) a lot of experience.'*

ЗАДАНИЕ 17. Read a part of the conversation between two colleagues and put the verbs in brackets into the correct tense. Mind the correct spelling, use low case letters and do not use short forms!

(Прочитайте часть разговора между двумя коллегами и поставьте глаголы в скобках в правильном времени. Следите за правописанием, используйте строчные буквы и не используйте краткие формы!)

*'When I was young, I always dreamed of becoming a scientist. And you?' 'When I was at school I ... (want) to study medicine and help people.'*

ЗАДАНИЕ 18. Read a part of the conversation between two colleagues and put the verbs in brackets into the correct tense. Mind the correct spelling, use low case letters and do not use short forms!

(Прочитайте часть разговора между двумя коллегами и поставьте глаголы в скобках в правильном времени. Следите за правописанием, используйте строчные буквы и не используйте краткие формы!)

*'It is quite difficult for me to understand how this machine … (work).' 'If you don't understand, I will show you.'*

ЗАДАНИЕ 19. Read a part of the conversation between two colleagues and put the verbs in brackets into the correct tense. Mind the correct spelling, use low case letters and do not use short forms!

(Прочитайте часть разговора между двумя коллегами и поставьте глаголы в скобках в правильном времени. Следите за правописанием, используйте строчные буквы и не используйте краткие формы!)

*'Are you planning to go anywhere on holiday this year?' 'Yes, I think I … (visit) my relatives in Minsk.'*

ЗАДАНИЕ 20. Read a part of the conversation between two colleagues and put the verbs in brackets into the correct tense. Mind the correct spelling, use low case letters and do not use short forms!

(Прочитайте часть разговора между двумя коллегами и поставьте глаголы в скобках в правильном времени. Следите за правописанием, используйте строчные буквы и не используйте краткие формы!)

*'What time does David finish work?' 'He usually … (finish) work at 7 p.m..'* ЗАДАНИЕ 21. Read a part of the conversation between two colleagues and put the verbs in brackets into the correct tense. Mind the correct spelling, use low case letters and do not use short forms!

(Прочитайте часть разговора между двумя коллегами и поставьте глаголы в скобках в правильном времени. Следите за правописанием, используйте строчные буквы и не используйте краткие формы!)

*'Did you tell Anna the news?'*

*'No, but when she … (come), I will tell her everything.'*

ЗАДАНИЕ 22. Read a part of the conversation between two colleagues and put the verbs in brackets into the correct tense. Mind the correct spelling, use low case letters and do not use short forms!

(Прочитайте часть разговора между двумя коллегами и поставьте глаголы в скобках в правильном времени. Следите за правописанием, используйте строчные буквы и не используйте краткие формы!)

*'What are they doing?'*

*'They … (make) plans for their future experiments right now.'*

ЗАДАНИЕ 23. Read a part of the conversation between two colleagues and put the verbs in brackets into the correct tense. Mind the correct spelling, use low case letters and do not use short forms!

(Прочитайте часть разговора между двумя коллегами и поставьте глаголы в скобках в правильном времени. Следите за правописанием, используйте строчные буквы и не используйте краткие формы!)

*'Now we… (see) all the candidates, what do you think?'*

*'It is a difficult choice, but I think Alex was the strongest one.'*

ЗАДАНИЕ 24. Read a part of the conversation between two colleagues and put the verbs in brackets into the correct tense. Mind the correct spelling, use low case letters and do not use short forms!

(Прочитайте часть разговора между двумя коллегами и поставьте глаголы в скобках в правильном времени. Следите за правописанием, используйте строчные буквы и не используйте краткие формы!)

*'Many people prefer to drive to work. How do you get to the office?'*

*'Oh, I am a lucky person. My house is not far from the office so I … (walk) to work.'*

ЗАДАНИЕ 25. Read a part of the conversation between two colleagues and put the verbs in brackets into the correct tense. Mind the correct spelling, use low case letters and do not use short forms!

(Прочитайте часть разговора между двумя коллегами и поставьте глаголы в скобках в правильном времени. Следите за правописанием, используйте строчные буквы и не используйте краткие формы!)

*'How long have you been working here?'*

*'Oh, I … (work) here for more than 10 years.'*

ЗАДАНИЕ 26. Read a part of the conversation between two colleagues and put the verbs in brackets into the correct tense. Mind the correct spelling, use low case letters and do not use short forms!

(Прочитайте часть разговора между двумя коллегами и поставьте глаголы в скобках в правильном времени. Следите за правописанием, используйте строчные буквы и не используйте краткие формы!)

*'What were you doing when the delegation arrived?' 'We … (wait) for them at the entrance of the office.'*

# БЛОК 4

3) открытые задания (мини-кейсы, средний уровень сложности):

ЗАДАНИЕ 1. Read the text below and write the main idea of the text in 1-2 sentences in English. Mind the spelling.

(Прочитайте текст и напишите главную идею текста в 1-2 предложениях на английском языке. Следите за правописанием.)

*Modern technology is changing and improving all the time. Every month scientists invent new gadgets and equipment to help us with our daily lives, and discover ways to make existing technology faster and better. Research suggests, however, that it is young people who are best able to deal with this change. Whereas teenagers have no problem operating a smart phone, their mums and dads and grandparents often find using new technology complicated and difficult. But if you are a teenager who criticizes your parents for their lack of technological awareness, don't be too hard on them! The situation may change in the future, when your own children will feel more comfortable with new technology than you do.*

ЗАДАНИЕ 2. Read the text below and write the main idea of the text in 1-2 sentences in English. Mind the spelling.

(Прочитайте текст и напишите главную идею текста в 1-2 предложениях на английском языке. Следите за правописанием.)

*Simulating reality games are very popular. The Sims, Sim City and MS Flight Simulator are now some of the most popular video games among teenagers. But we do not only use computer simulations for fun. There are many things that we cannot study or test in real life, because it is too difficult or dangerous. Computer simulations make such study and testing possible. Pilots can practice their skills before they enter the cockpit by using flight simulators. Engineers also use computer simulation to design and test new products before people start using them. Thanks to computer simulators, we can develop and test new things without putting people's lives at risk.*

ЗАДАНИЕ 3. Read the text below and write the main idea of the text in 1-2 sentences in English. Mind the spelling.

(Прочитайте текст и напишите главную идею текста в 1-2 предложениях на английском языке. Следите за правописанием.)

*A lot of patients forget to read the information that comes with a packet of pills or a bottle of medicine. This information is important. It tells patients the recommended dose of the medicine that they should be taking. Patients should pay particular attention to this because it can be dangerous to take too much of any kind of medication. The information also mentions possible side-effects that the medicated person may experience. Sometimes medicines can affect a patient's concentration, and there are many medicines that can cause a person to feel drowsy or tired. If these medicines are taken, the patient is warned not to drive or operate machinery because of the drowsiness they can cause.*

### **20 Типовые оценочные средства и методические материалы, определяющие процедуры оценивания**

Оценка знаний, умений и навыков, характеризующая этапы формирования компетенций в рамках изучения дисциплины, осуществляется на практических занятиях, а также в ходе текущих и промежуточных аттестаций.

### **20.1 Текущий контроль успеваемости**

Контроль успеваемости по дисциплине осуществляется с помощью следующих оценочных средств:

Практико-ориентированные задания, тестовые задания, проектные задания по сферам общения, заполнение Журнала чтения (Reading Log)

Практико-ориентированные задания представляют собой задания по написанию резюме, личных и официальных писем. Тестовые задания по сферам общения для текущих аттестаций включают задания на чтение, лексику и грамматику. Проектные задания предусматривают как индивидуальную, так и групповую работу, а также выступления с презентацией, написание эссе, создание видеороликов. Задание на заполнение Журнала чтения предполагает чтение аутентичных текстов по специальности в объёме 10000 печатных знаков.

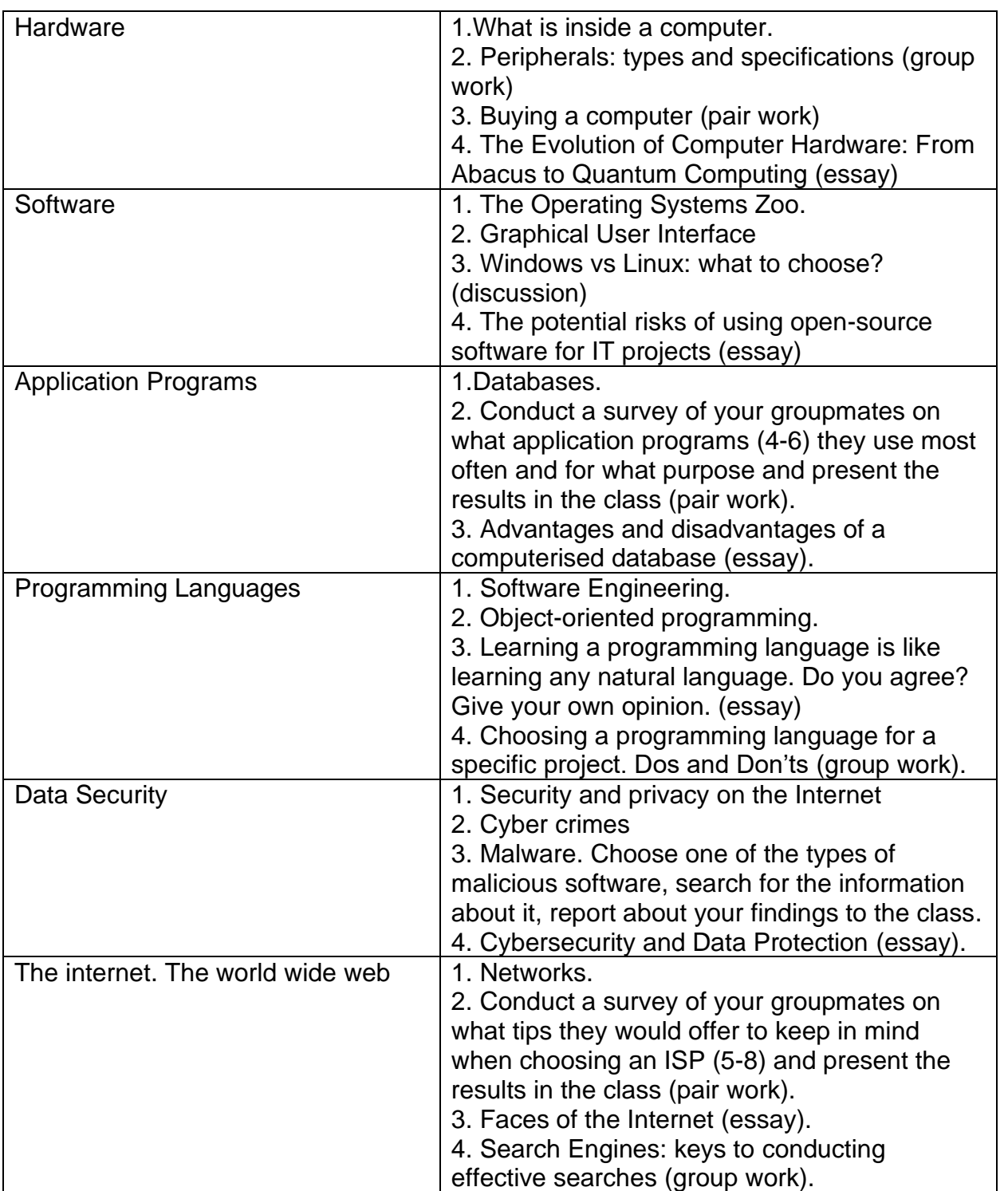

#### **Темы проектных заданий по профессиональной сфере общения**

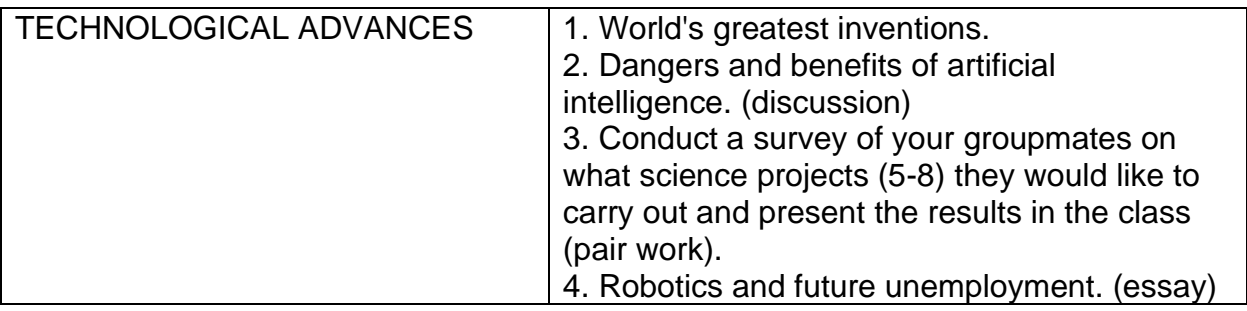

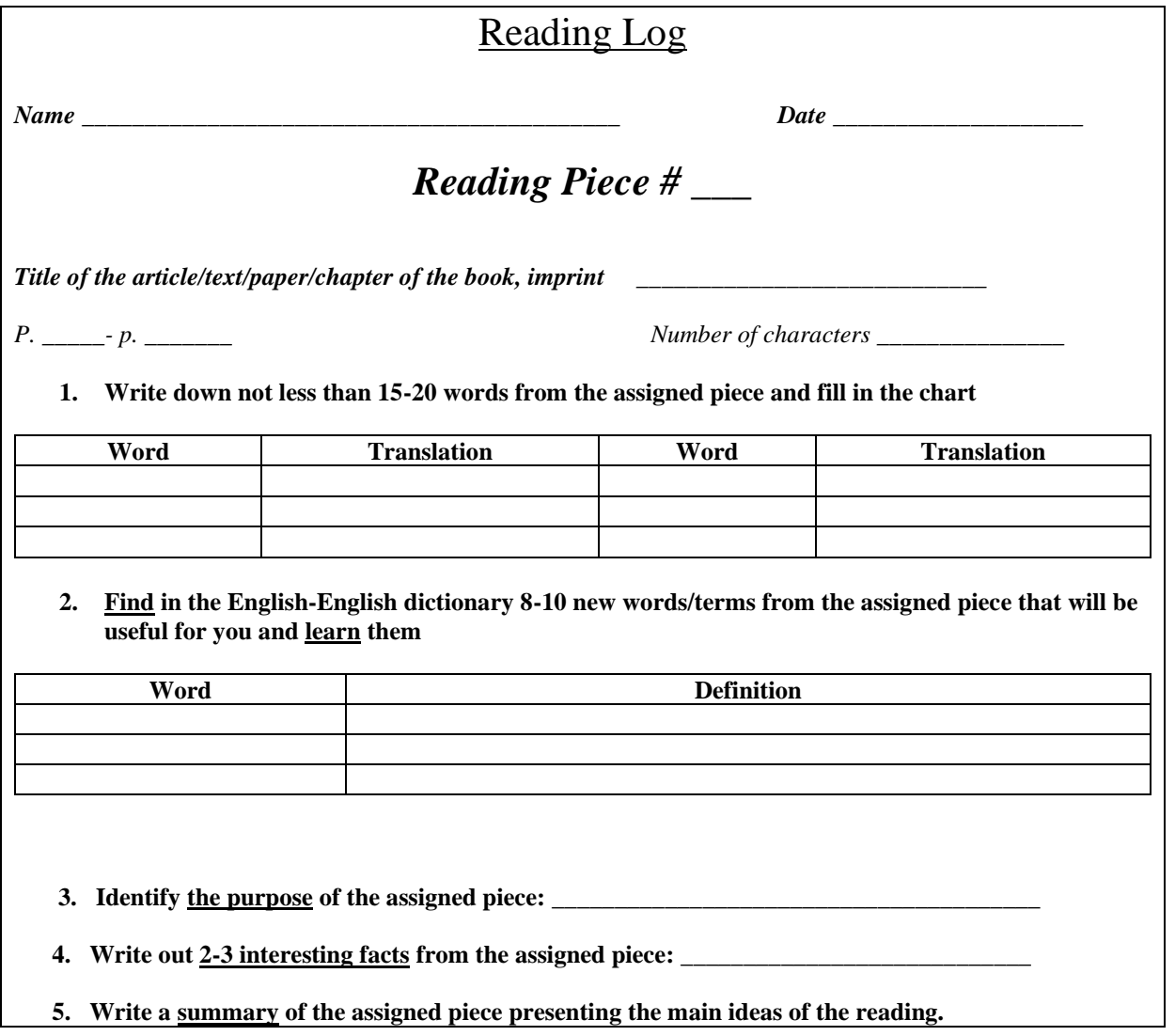

### **Описание технологии проведения текущей аттестации**

Текущая аттестация проводится в соответствии с Положением о текущей аттестации обучающихся по программам высшего образования Воронежского государственного университета. Текущая аттестация проводится в форме тестовых заданий по сферам общения.

Для оценивания результатов обучения в форме тестовых заданий используются количественные критерии оценивания и 4-балльная шкала.

### **Критерии и шкалы оценивания компетенций (текущая аттестация в форме тестовых заданий)**

Оценка «отлично» (90-100 баллов); Оценка «хорошо» (70-89 баллов);

Оценка «удовлетворительно» (50-69 баллов); Оценка «неудовлетворительно» (49 и менее баллов).

### **20.2 Промежуточная аттестация**

Промежуточная аттестация по дисциплине осуществляется с помощью следующих оценочных средств:

Тестовые задания, выступление с презентацией (зачет с оценкой)

Тестовые задания для промежуточных аттестаций (зачет с оценкой) включают лексикограмматические задания, задания на аудирование, чтение, письмо и говорение по соответствующей сфере общения, а также задания открытого и закрытого типа, проверяющие степень сформированности проверяемой компетенции.

Итоговая презентация оценивается согласно протоколу оценивания презентации (приложение 1).

### **Проблематика для подготовки экзаменационных презентаций по профессиональной сфере общения:**

- 1. Programming and Software Engineering
- 2. Programming Languages
- 3. Communication Systems
- 4. Neural Networks
- 5. Big Data
- 6. Artificial Intelligence
- 7. The latest advances in IT

### **Описание технологии проведения промежуточной аттестации**

Промежуточная аттестация проводится в соответствии с Положением о Промежуточной аттестации обучающихся по программам высшего образования ВГУ: 5 семестр, 6 семестр – зачет с оценкой (форма – тестовые задания), 7 семестр – зачет с оценкой (форма – тестовые задания, выступление с презентацией).

#### **Требования к выполнению заданий, шкалы и критерии оценивания**

Для оценивания результатов обучения на зачете с оценкой используются количественные критерии оценивания и 4-балльная шкала.

#### **Критерии и шкалы оценивания компетенций (промежуточная аттестация в форме зачета с оценкой)**

Оценка «отлично» (90-100 баллов);

Оценка «хорошо» (70-89 баллов);

Оценка «удовлетворительно» (50-69 баллов);

Оценка «неудовлетворительно» (49 и менее баллов).– *зачтено* (50-100 баллов)/*не зачтено (*49 и менее баллов).

*Зачетная оценка* складывается из оценки, полученной за работу в семестре (60%) и оценки за финальный тест (40%). При выставлении оценки за работу в семестре учитывается аудиторная работа (работа на практических занятиях, своевременность и качество выполнения домашних заданий) – 60%, и выполнение заданий по самостоятельной работе – 40%.

Для оценивания выполнения тестовых заданий используются следующие критерии и шкалы оценивания:

1) закрытые задания (тестовые, средний уровень сложности):

- 1 балл указан верный ответ;
- 0 баллов указан неверный ответ, в том числе частично.

2) открытые задания (тестовые, повышенный уровень сложности):

• 2 балла – указан верный ответ;

• 0 баллов – указан неверный ответ, в том числе частично.

3) открытые задания (мини-кейсы, средний уровень сложности):

- 5 баллов задание выполнено верно: главная идея текста выражена правильно, соблюден требуемый формат (наличие вступления, типа – the main idea/purpose.../this text...); допускается не более двух негрубых лексико-грамматических ошибок и/или не более двух орфографических ошибок .
- 2 балла выполнение задания содержит незначительные ошибки: имеется незначительное нарушение формата, допускается не более четырех лексико-грамматических ошибок и/или не более четырех орфографических ошибок;
- 0 баллов задание не выполнено или выполнено неверно: главная идея текста выражена неверно, понимание главной идеи текста затруднено из-за множества лексико-грамматических и орфографических ошибок.

При оценивании презентации учитывается языковое оформление, содержание, структура презентации, ответы на вопросы и участие в дискуссии.

 Итоговая оценка складывается из оценки, полученной за работу в семестре (60%), оценки, полученной за итоговую презентацию (30%) и оценки, полученной за итоговый тест (10%).

 При выставлении оценки за работу в семестре учитывается аудиторная работа (работа на практических занятиях, своевременность и качество выполнения домашних заданий) – 60%, и выполнение заданий по самостоятельной работе – 40%.

# **Приложение 1 - Протокол оценивания презентаций**

*Факультет\_\_\_\_\_\_\_\_\_\_\_\_\_\_\_\_\_\_\_\_\_\_\_\_\_\_\_\_\_\_\_\_\_ группа \_\_\_ ФИО преподавателя \_\_\_\_\_\_\_\_\_\_\_\_\_\_\_\_\_\_\_\_\_\_\_\_\_\_\_\_\_\_\_\_\_\_\_\_\_\_*

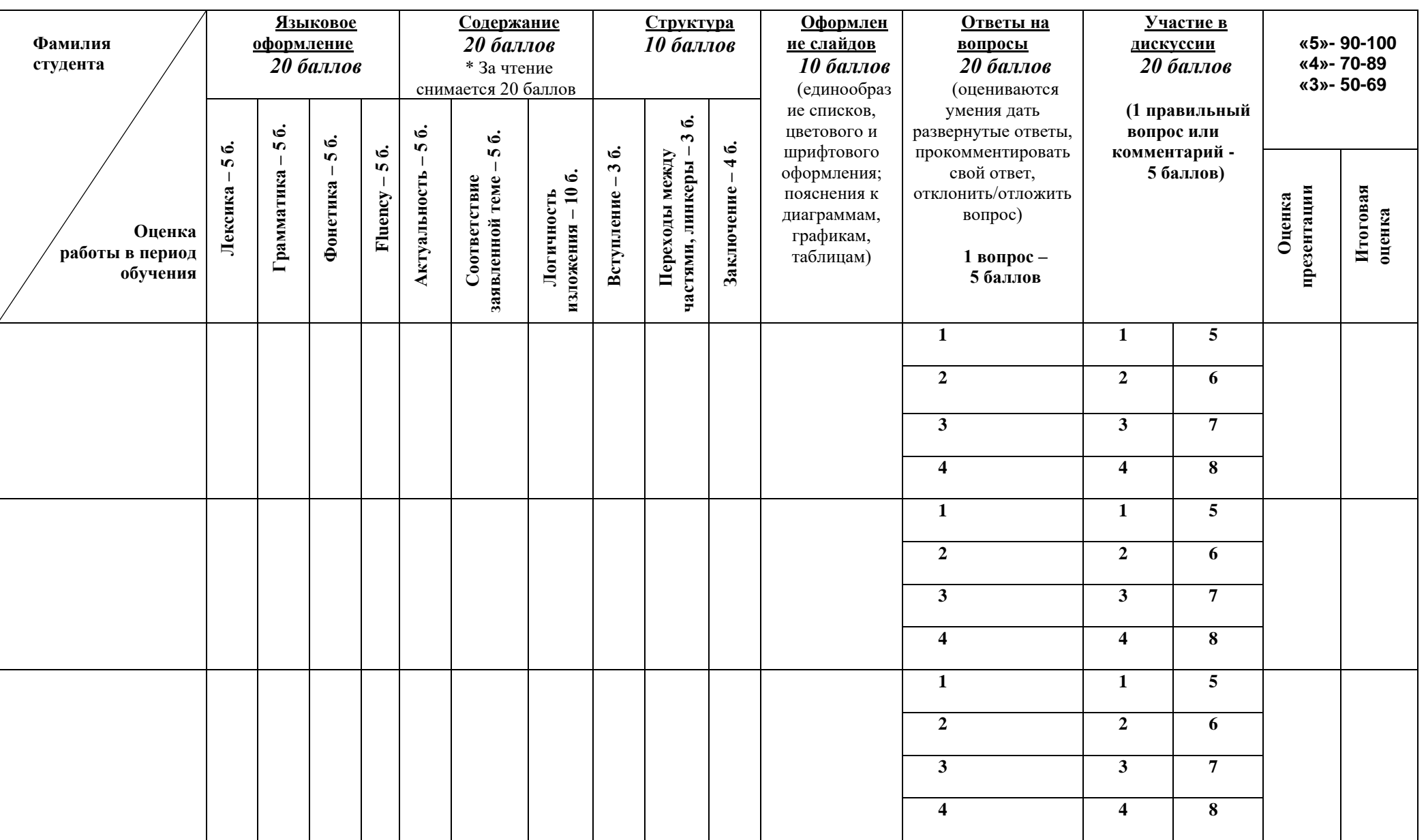